## ③ NASTRAN ボルト部静荷重による応力計算アプリ(ZE-PonBoSe)

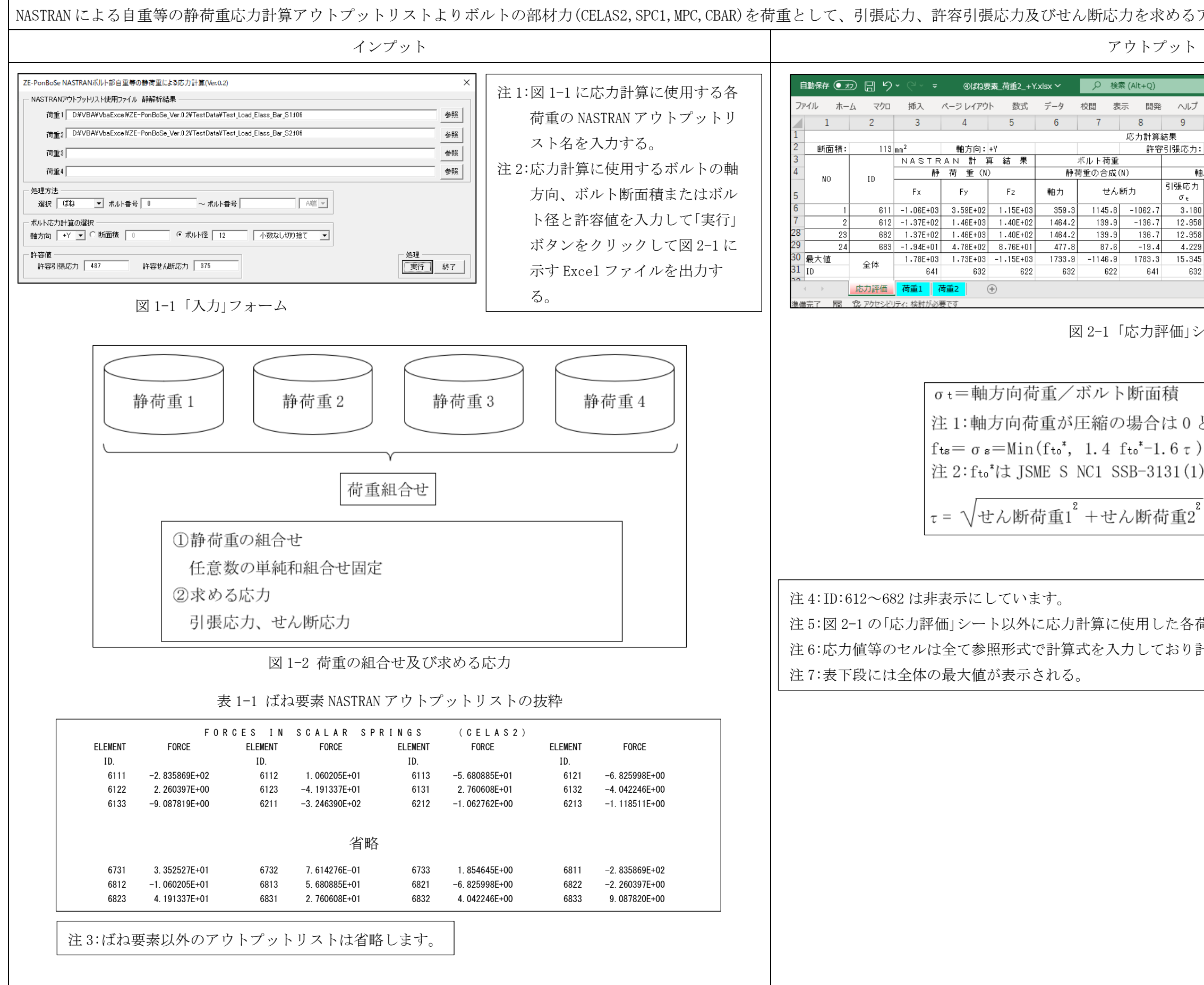

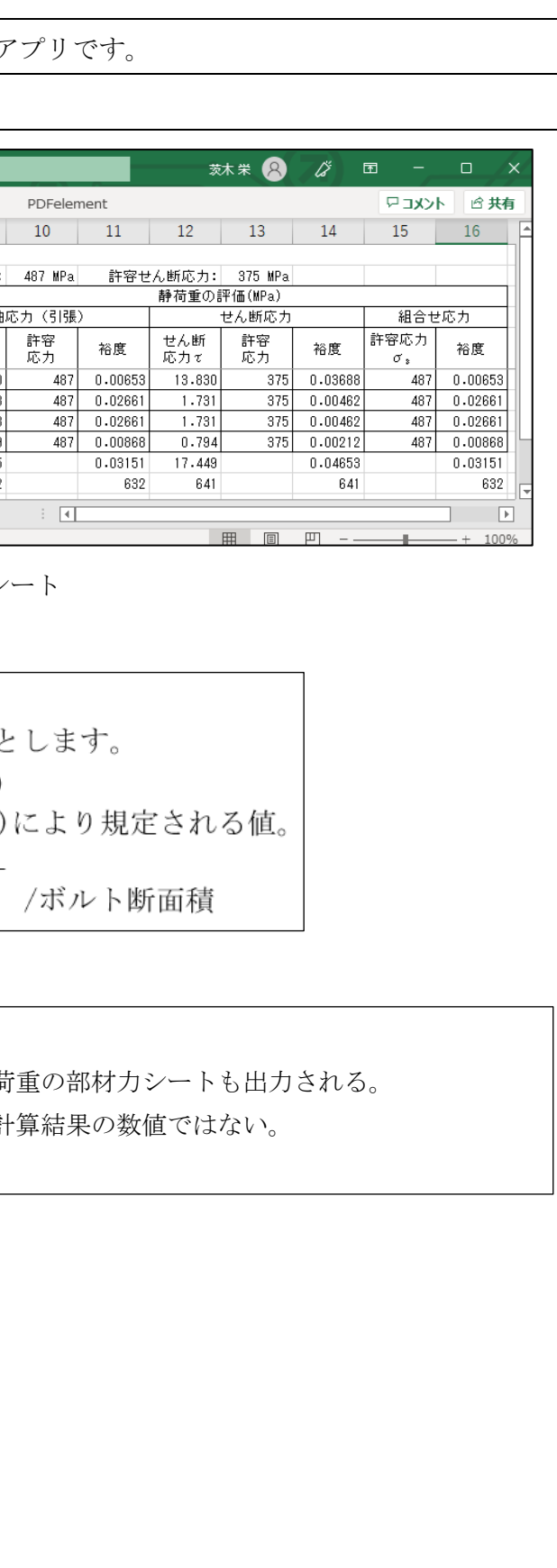